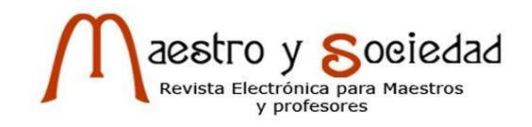

# **Medio de enseñanza interactivo de Química General y Analítica para estudiantes de Ingeniería en Agronomía**

**Interactive teaching medium of General and Analytical Chemistry for students of Engineering in Agronomy**

*Ing. Angel Daniel De la Fé-Isaac <sup>I</sup> , angel.daniel@uo.edu.cu, https://orcid.org/0000-0002-3474-3262; MSc. Rosa Elvira Isaac Zaldivar <sup>I</sup> , rosaelvira@uo.edu.cu, https://orcid.org/0000-0002-8546-7042; Lic. José Alberto De la Fé Isaac II, jose.delafe@inicasc.azcuba.cu, <https://orcid.org/0000-0003-1768-1044>*

*<sup>I</sup> Centro Universitario Municipal Palma Soriano, Universidad de Oriente, Santiago de Cuba, Cuba; II Instituto de Investigaciones de la Caña de Azúcar, Boyeros, La Habana, Cuba*

### **Resumen**

La presente investigación se realizó debido a dificultades de los estudiantes de Ingeniería en Agronomía para el autoaprendizaje en el Centro Universitario Municipal de Palma Soriano. La misma tuvo como objetivo elaborar una herramienta interactiva para vincular la guía de estudio de la asignatura Química General y Analítica con un entorno virtual. Para evaluar su efectividad en el proceso enseñanza aprendizaje se realizó una encuesta en el primer año de la carrera. Se corroboró su factibilidad al evaluar a estos estudiantes y a los de Ingeniería en Procesos Agroindustriales que integraron el grupo control. El medio de enseñanza que es un power point interactivo contribuye al autoaprendizaje lo que fue confirmado con los resultados de los instrumentos aplicados.

**Palabras clave:** guía de estudio, medio de enseñanza, power point interactivo.

### **Abstract**

The present investigation was carried out due to difficulties of the students of Engineering in Agronomy for self-learning in the Municipal University Center of Palma Soriano. The objective of this was to develop an interactive tool to link the study guide of the General and Analytical Chemistry subject with a virtual environment. To evaluate its effectiveness in the teachinglearning process, a survey was carried out in the first year of the degree. Their feasibility was corroborated when evaluating these students and those of Agro-Industrial Process Engineering who were the control group. The teaching medium, which is an interactive power point, contributes to self-learning, which was confirmed with the results of the applied instruments.

**Keywords:** study guide, teaching medium, interactive power point.

### **Introducción**

Mejorar la calidad de la educación para que los estudiantes aprendan más y de mejor forma constituye una de las metas de la Educación Superior. La utilización de las facilidades que ofrecen las tecnologías de la información y las comunicaciones (TICs) con este objetivo, puede propiciar ambientes de aprendizaje efectivos que desarrollen habilidades para pensar y capacidades para aprender (Briggs, 2007).

El alumno desarrolla su pensamiento lógico con mayor asimilación y efectividad cognoscitiva a través de una enseñanza interactiva, y desarrolla la capacidad de pensar y de aprender a aprender, todo ello como resultado de una mayor motivación gracias a la inclusión de actividades de aprendizaje diferentes de las tradicionales (Cepero, 2012).

Castañeda citado por Calderón (2017) propone como nuevos roles a desempeñar por el profesor universitario ante las TICs: producir medios de enseñanza, gestionar y facilitar recursos de aprendizaje y gestionar aprendizajes personalizados. Para Cueto (2020) el trabajo con los medios de enseñanza no puede concebirse solo a través de la actividad espontánea o la iniciativa personal del profesor, aun cuando en ella se evidencie un alto grado de creatividad. El éxito dependerá de la forma como se integren a cada ambiente de aprendizaje específico, que es aquí donde el pedagogo tiene un papel relevante (Arias, 2012).

Al introducir en el proceso de enseñanza aprendizaje de una disciplina la informática, se deben conocer las necesidades del profesional que se está formando, el objeto de estudio de la ciencia en cuanto a sistema de conocimientos, habilidades y capacidades, así como valores para la solución de las necesidades (Cepero, 2016). Esta misma autora resalta la contribución de la tecnología educativa a la motivación y al desarrollo de un aprendizaje significativo al facilitar simular situaciones problémicas.

La educación de algunas disciplinas, como por ejemplo Química, Biología y Física, tienen el problema de que el objeto de estudio es tan pequeño que no es visible para el ojo humano y, en consecuencia, elude la experiencia de los estudiantes en la vida cotidiana (Ugliarolo, 2012). La representación del conocimiento en el caso de la Química, tiende a favorecer la visualización de conceptos abstractos de difícil comprensión por parte de los estudiantes (Güemes, 2011).

Castillo, citado por Tejada (2015) afirma que para promover el aprendizaje significativo de la Química el docente debe incorporar en la estructura cognitiva del estudiante los aspectos sobre comprensión de los contenidos. Galiano (2015) refiere que es insuficiente la vinculación de la Química con las TICs. Si en el proceso enseñanza aprendizaje de esta asignatura se utilizaran las tecnologías educativas resultaría superior la comprensión de no pocos contenidos complejos.

En el Centro Universitario Municipal (CUM) de Palma Soriano la asignatura Química General y Analítica se imparte en las Ingenierías en Agronomía y en Procesos Agroindustriales. La aplicación de procedimientos empíricos en la primera, evidenció el ineficaz uso de estrategias de aprendizaje e insuficiente actividad cognoscitiva lo que conllevó al siguiente problema científico: ¿Cómo contribuir al autoaprendizaje de la asignatura Química General y Analítica en los estudiantes de la carrera Ingeniería en Agronomía en el CUM de Palma Soriano?

Entre las causas que motivaron las manifestaciones externas antes mencionadas se encuentran: dificultades en el desarrollo de habilidades para el autoaprendizaje y la autopreparación de los estudiantes los que además presentan bajo adiestramiento de técnicas para aprender a aprender.

Teniendo en cuenta que las TICs constituyen significativas aliadas para el autoaprendizaje la presente investigación tuvo como objetivo: elaborar una herramienta interactiva para vincular la guía de estudio de la asignatura Química General y Analítica con un entorno virtual.

El aporte práctico de la investigación es un medio de enseñanza que lejos de pretender ser un programa informático avanzado constituye una alternativa para vincular la asignatura con las TICs y contribuir al desarrollo de habilidades de autoaprendizaje en los estudiantes de ingeniería.

# **Materiales y métodos**

El medio de enseñanza elaborado tiene por nombre "Química interactiva". Consiste en un Power Point con hipervínculos con el objetivo de lograr una intencional "interactividad" con una carpeta anexa. La misma contiene materiales para el estudio de la asignatura Química General y Analítica, destacándose la guía de estudio, que ejerce una función articuladora de los restantes medios didácticos. La guía de estudio utilizada; formada por 5 unidades didácticas basadas en los principios de aprender a aprender; fue elaborada a partir del Manual de Normas y Procedimientos de la Vicerrectoría Docente (2018).

El medio de enseñanza cuenta con una portada en la cual se muestra el nombre del mismo en una imagen en movimiento que lo hace atractivo a primera vista (Fig. 1 a). Continúa otra página en la cual se destaca el papel de la guía de estudio. La siguiente diapositiva que es la página principal, contiene una serie de hipervínculos que permiten acceder a cualquiera de las cinco unidades didácticas (Fig. 1 b).

Una vez el estudiante ubicado en una unidad didáctica (Fig. 1 c) puede conocer el nombre del tema y si es de su interés, con un clic, analizar una breve introducción, las orientaciones para el estudio, las actividades a resolver, un resumen, un ejercicio de autoevaluación con su solución e información sobre la próxima unidad didáctica. Todas las diapositivas mencionadas anteriormente tienen un "botón" que permite regresar a la página principal, y así poder transitar a otra unidad didáctica.

El medio permite acceder de manera instantánea a la bibliografía complementaria, ya sean libros digitales, conferencias, videos y por supuesto la guía de estudio (Fig. 1 d). Dentro de cada unidad didáctica se establece una conexión al sitio web de la universidad, al Entorno Virtual de Aprendizaje (EVA), Intranet o Google.

Por último, existe una página intermedia entre las unidades didácticas, idéntica a la portada, pero con la característica de poseer al igual que las demás diapositivas un "botón" que permite retroceder a la página principal (Fig. 1 e).

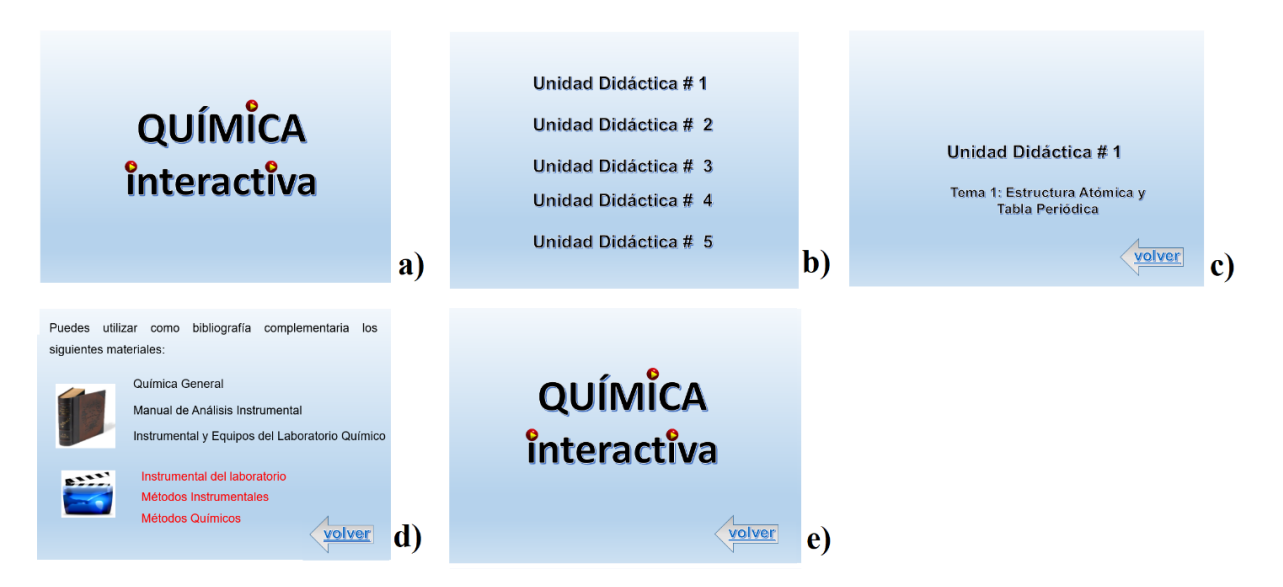

Figura 1. Medio de enseñanza "Química interactiva*"* a) Portada b) Página principal c) Unidad didáctica d) Bibliografías complementarias e) Página intermedia entre unidades didácticas.

En el diseño de este medio de enseñanza se tuvo en cuenta que debía vincular la asignatura con algunas de las estrategias curriculares de la carrera, como el idioma inglés, el uso de recursos informáticos en la búsqueda o consolidación de conocimientos y el desarrollo de actividades académicas virtuales.

Con la intención de comprobar si el uso del power point interactivo era útil para el aprendizaje de los estudiantes del curso semipresencial que reciben Química General y Analítica este se incorporó al proceso de enseñanza de la asignatura en el primer semestre de curso escolar 2019-2020.

La investigación se desarrolló en el Centro Universitario Municipal de Palma Soriano perteneciente a la Universidad de Oriente. Se seleccionó una muestra de 22 estudiantes. El grupo de estudio estuvo formado por 11 estudiantes de primer año de la carrera Ingeniería en Agronomía, que representaron el 29,7 % del total de alumnos que recibían la asignatura, de ellos 8 hembras y 3 varones con edades comprendidas entre 20 y 49 años de edad. Igual número de estudiantes del segundo año de la carrera Ingeniería en Procesos Agroindustriales integraron el grupo control.

El grupo de estudio y el grupo control fueron atendidos por los respectivos profesores de la asignatura en ambas carreras. Para aplicar el medio de enseñanza elaborado se escogió el grupo de estudio y el Encuentro de Orientación "Enlace iónico, covalente y metálico" de 2 horas de duración perteneciente al Tema I: Estructura atómica, tabla periódica y enlace químico. En el mismo se orientó el estudio de la unidad didáctica No 1 de la guía auxiliándose del medio para la autopreparación del Encuentro de Ejercitación.

El alumno debía enfatizar en 4 aspectos fundamentales: características de los elementos que se enlazan derivadas de su estructura electrónica; teorías que explican la formación del enlace; la estructura de la sustancia formada y las propiedades que manifiestan estas sustancias derivadas de su estructura. De estos aspectos el de mayor complejidad era el relacionado con las teorías que explican la formación del enlace covalente por su vínculo con la geometría molecular ya que se requiere un alto nivel de abstracción para poder visualizar la disposición tridimensional de los átomos que constituyen una molécula.

Por lo anteriormente explicado al finalizar el Encuentro de Ejercitación se realizó una encuesta al para evaluar la efectividad del uso del medio en el proceso de enseñanza aprendizaje del referido tema. En dicha encuesta se realizaron las siguientes preguntas:

1.- ¿Consideras de utilidad el power point interactivo para comprender los modelos generales que explican el enlace iónico, covalente y metálico?

Sí No

2.- ¿Consideras de utilidad el power point interactivo para inferir las estructuras y propiedades de las sustancias inorgánicas simples y compuestas binarias a partir de los modelos generales que explican el enlace iónico, covalente y metálico?

 $Si$  No

3.- ¿Consideras el power point interactivo de gran utilidad para desarrollar las clases encuentro de la asignatura Química General y Analítica?

Sí No

4.- ¿Consideras el power point interactivo de gran utilidad para tu autopreparación en la asignatura Química General y Analítica?

Sí No

En el encuentro de generalización se realizó una evaluación con el objetivo de comprobar si los estudiantes del grupo estudio y el grupo control inferían algunas propiedades físicas de las sustancias elementales mediante el análisis de las características de los elementos que se enlazan; si eran capaces de explicar el mecanismo de su formación y la estructura que presentan las sustancias con enlace covalente polar. La pregunta que fue formulada a los estudiantes que integraban la muestra fue la siguiente:

Dados los siguientes elementos de la tabla periódica:

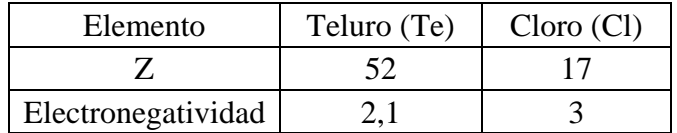

- a) ¿Qué tipo de enlace más probable se establecerá entre los átomos de Teluro y Cloro?
- b) Explica mediante la teoría más adecuada la formación del compuesto TeCl<sup>4</sup> sabiendo que la molécula tiene una geometría tetraédrica irregular.
- c) Infiera tres propiedades físicas del Tetracloruro de Teluro (TeCl4).

Se otorgó un punto a cada respuesta correcta para un mínimo de 2 puntos y un máximo de 5.

## **Resultados**

En el gráfico 1 se refleja el impacto positivo de la utilización del power point interactivo en el encuentro de orientación resaltando como el 100 % de los estudiantes del grupo estudio lo considera de gran utilidad para la autopreparación de la asignatura. Solo un bajo porciento no lo consideró útil para comprender los modelos generales que explican los enlaces o para inferir las estructuras y propiedades de las sustancias a partir de dichos modelos.

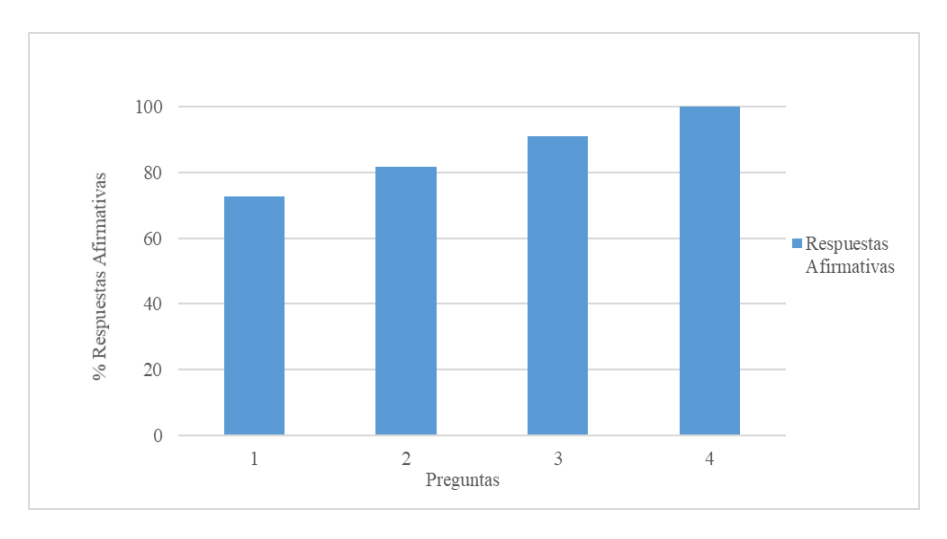

**Gráfico 1: Resultados de la encuesta al grupo estudio**

En cuanto a la evaluación aplicada se pudo constatar que el grupo estudio que utilizó el power point interactivo muestra calificaciones cualitativamente superiores al grupo control como se muestra en el gráfico 2.

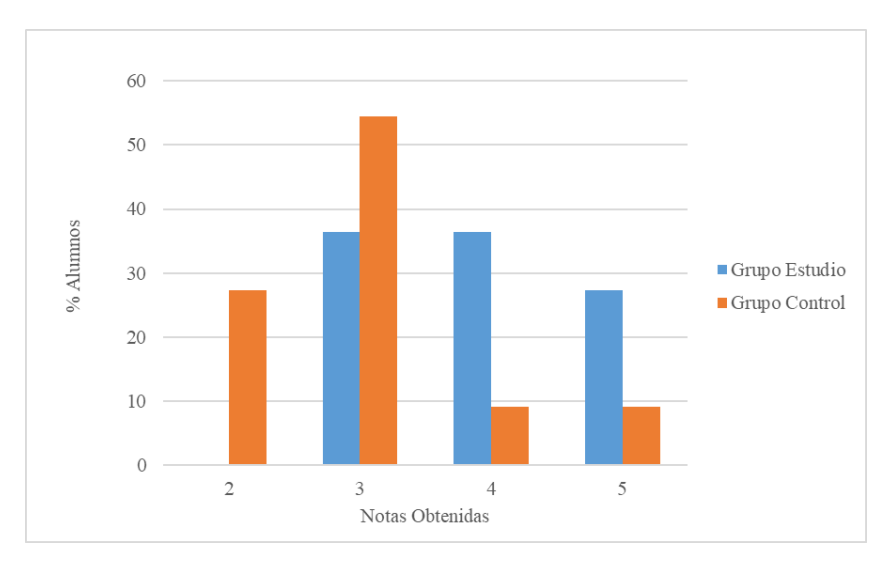

**Gráfico 2: Comparación de los resultados de la evaluación** 

### **Discusión**

En cursos anteriores e incluso en el grupo control; donde este tema fue impartido mediante los métodos tradicionales; los estudiantes manifestaron que les resultaba difícil su comprensión porque no podían visualizar las estructuras de las moléculas. Al analizar los resultados de las encuestas se evidencia la importancia que estos le confieren al medio de enseñanza para desarrollar las clases encuentro de la asignatura destacando su papel para la autopreparación. El power point interactivo elaborado contribuye de manera significativa al autoaprendizaje de la Química General Analítica.

Autores consultados han elaborado diversos medios didácticos desde las TICs con resultados similares a los de este trabajo. Cepero (2012) con el software educativo "Biomoléculas" contribuyó a elevar la calidad del proceso docente educativo de la disciplina Bioquímica en las Tecnologías de la Salud.

Guemes (2011) trabajó con dos grupos de alumnos; uno de los grupos utilizó un libro de texto, mientras que el otro material multimedia en un aula de informática. Al evaluar ambos grupos comprobó que el grupo que trabajó con el material multimedia alcanzó una mayor comprensión de los conceptos abstractos en una clase de Química.

Para Ugliarolo (2012) el uso de herramientas informáticas en el ámbito del aula ha resultado útil al utilizar el software ChemBio3D Ultra v11.0 en clases de Química ya que permitió a sus estudiantes vincular las percepciones concretas y el proceso lógico del pensamiento además de una mayor comprensión de los contenidos.

Cueto (2020) diseñó una multimedia de fácil ejecución que presenta los contenidos de forma amena con la utilización de diversos recursos multimediales, lo que contribuyó a la aprehensión de los conocimientos por parte de los estudiantes y profesores.

Briggs (2007) elaboró un software educativo para visualizar procesos que son objeto de estudio de la Bioquímica lo que permitió a los alumnos acceder al contenido de forma más asequible, autoevaluarse y retroalimentarse.

Morchio (2015) considera que en el éxito del aprendizaje inciden elementos como el esfuerzo, la pericia de quien aprende, sus conocimientos previos. Se coincide con este planteamiento porque precisamente el triunfo de cualquier medio de enseñanza interactivo depende de los saberes precedentes del estudiante. En eso radica la principal limitación de "Química Interactiva". La adquisición del conocimiento que brinda cada unidad didáctica requiere dominio de contenidos de semestres anteriores de lo contrario la intencionalidad del profesor investigador no prosperará.

Por su aporte práctico se recomienda utilizar el power point interactivo en otras especialidades o como referencia para elaborar un medio de enseñanza similar o más acabado en otras asignaturas.

### **Conclusiones**

- *1. Se elaboró una herramienta interactiva que vincula la guía de estudio al sitio web de la Universidad de Oriente, al Entorno Virtual de Aprendizaje (EVA), Intranet y a Internet.*
- *2. El power point Química interactiva contribuye al autoaprendizaje de la asignatura Química General y Analítica en los estudiantes de la carrera Ingeniería en Agronomía en el CUM de Palma Soriano lo que fue corroborado con los resultados de los instrumentos aplicados en la investigación.*
- *3. El medio de enseñanza puede ser perfeccionado y actualizado con los avances científicos y tecnológicos que de manera vertiginosa emergen en el área de la Química General y Analítica.*

### **Referencias bibliográficas**

- 1. Arias, C., y Castillo, Z. (2012). Software de Bioquímica Básica. Recuperado de [https://www.monografias.com/trabajos92/software-bioquimica-basica/software-bioquimica](https://www.monografias.com/trabajos92/software-bioquimica-basica/software-bioquimica-basica.shtml)[basica.shtml](https://www.monografias.com/trabajos92/software-bioquimica-basica/software-bioquimica-basica.shtml)
- 2. Briggs, M. B., Cardellá, L. y Hernández, H. (2007). *SLD 130 biosoft, software para la enseñanza de la bioquímica.* Recuperado de <http://www.bvs.hn/cu-2007/ponencias/SLD/SLD130.pdf>
- 3. Calderón, R. M., y Cortizas, Y. (2017). La enseñanza y el aprendizaje mediados por las TIC. Una mirada desde la pedagogía. *Congreso Universidad*, 6(3). Recuperado de <http://www.congresouniversidad.cu/revista/index.php/congresouniversidad/index>
- 4. Cepero, A. (2012). *Software Educativo de Bioquímica para la carrera Tecnologías de la Salud.* Recuperado de la contrada de la contrada de la contrada de la contrada de la contrada de la contrada de la contrada de la contrada de la contrada de la contrada de la contrada de la contrada de la contrada de la contrada d
- http://www.convencionsalud2012.sld.cu/index.php/convencionsalud/2012/paper/view/20. 5. Cepero, A., Leonar, B., García L., y González, M. (2016). *Motivación del proceso de enseñanza aprendizaje de la Bioquímica Médica con el uso de la tecnología educativa.* Recuperado de
- <http://www.morfovirtual2016.sld.cu/index.php/Morfovirtual/2016/paper/view/27> 6. Cueto, J. X., Zamora, S., y Calderón, J. (2020). Multimedia «Cambio climático, retos y desafíos: un medio de enseñanza para la educación ambiental». *Revista Cubana de Educación Superior. 39*(1). Recuperado de<http://scielo.sld.cu/pdf/rces/v39n1/0257-4314-rces-39-01-e14.pdf>
- 7. Galiano, J. E. y Sevillano, M. L. (2015). Estrategias de enseñanza de la Química en la formación inicial del Profesorado Universitario. *Educatio Siglo XXI*, *33*(1), 215-234. DOI: https://doi.org/10.6018/j/222571
- 8. Güemes, R., *et al.* (2011). Sustancias y reacciones químicas. Temas del curso de ingreso universitario tratados con diferentes recursos. *Avances en Ciencias e Ingeniería*, *2*(4), 97-107. Recuperado de<http://www.redalyc.org/articulo.oa?id=323627684011>
- 9. Morchio, I.L. (2015). *Aprender a aprender como meta de la Educación Superior*. Buenos Aires: Teseo.
- 10. Tejada, C. N., Acevedo, D., y Gattas, C. (2015). Influencia de los Textos de Química en la Enseñanza y Aprendizaje del Concepto de Valencia. *Formación Universitaria, 8*(3), 27-34. DOI: 10.4067/S0718-50062015000300004.
- 11. Ugliarolo, E. A., y Muscia, G. C. (2012). Utilización de tecnología multimedia para la enseñanza de estereoquímica en el ámbito universitario. *Educación. química*, *23*(1), 6-10.
- 12. Universidad de Oriente. (2018). *Manual de Normas y Procedimientos de la Vicerrectoría Docente*. Recuperado de http://vrd.uniblog.uo.edu.cu/files/2017/08/Manual-Normas-y-Procedimientos-VRD-29.08.2018Ver-2.pdf.